## Reggae

#### Cool way of managing jails/VMs on FreeBSD

#### Goran Mekić

**KORKARYKERKER POLO** 

FOSDEM, 03 Feb 2023

- ▶ Tilda Center co-founder
- ▶ FreeBSD user since 2016

**KORKARYKERKER POLO** 

- ▶ CBSD contributor
- ▶ Reggae author

### **Similar Tools**

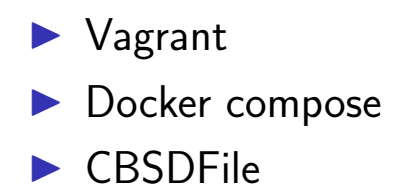

K ロ ▶ K 個 ▶ K 할 ▶ K 할 ▶ 이 할 → 9 Q Q →

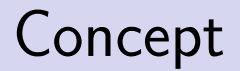

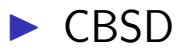

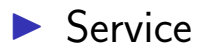

- ▶ Project
- ▶ Provisioners
- $\blacktriangleright$  IPv4 & IPv6

K ロ ▶ K 個 ▶ K 할 ▶ K 할 ▶ ( 할 → ) 익 Q Q

# **Technologies**

- ▶ DHCP
- ▶ RTADVD
- ▶ NSD
- ▶ Unbound
- ▶ PF
- ▶ Make
- ▶ POSIX shell
- ▶ ZFS and UFS

K ロ ▶ K 個 ▶ K 할 ▶ K 할 ▶ ( 할 → ) 익 Q Q

### Provisioners

- $\blacktriangleright$  Shell
- $\blacktriangleright$  Ansible
- ▶ Puppet
- $\blacktriangleright$  Chef
- ▶ Salt Stack

K ロ ▶ K 個 ▶ K 할 ▶ K 할 ▶ 이 할 → 9 Q Q →

- **Network initialization**
- ▶ CBSD initialization
- $\blacktriangleright$  Master jail (DHCP+DNS)

**KORKARYKERKER POLO** 

- ▶ Late per-jail PF anchors
- ▶ Prod vs Dev

## What it brings

- ▶ Support for devfs
- ▶ Boot order
- ▶ PKG proxy
- ▶ Support for X
- ▶ Jail and bhyve

**KORK EXTERNE PROVIDE** 

- $\blacktriangleright$  Turn off autostart
- $\triangleright$  Share service dir via nullfs
- The 'devel' user and make target

**KORKARYKERKER POLO** 

Frameworks support (Freenit)

#### ▶ Turn on autostart

- ▶ The 'devel' user is cleared
- $\blacktriangleright$  Export/import with rename

K ロ ▶ K 個 ▶ K 할 ▶ K 할 ▶ 이 할 → 9 Q Q →

mkdir myproject cd myproject reggae project-init mkdir -p services/backend cd services/backend reggae init ansible

KEL KALA KELKEL KARA

### Dependencies in Project

### $USE = mysal$  wordpress nginx github.com/mekanix/comms

K ロ ▶ K 個 ▶ K 할 ▶ K 할 ▶ 이 할 → 이익 @

## The Future

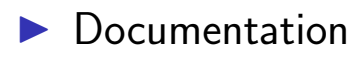

K ロ ▶ K 個 ▶ K 할 ▶ K 할 ▶ 이 할 → 9 Q Q →

 $\blacktriangleright$  jail.conf

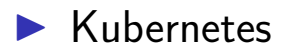

# Thank you!

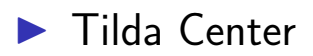

▶ FreeBSD community

K ロ ▶ K 個 ▶ K 할 ▶ K 할 ▶ 이 할 → 9 Q Q →

▶ CBSD/Oleg

### Questions?

- $\blacktriangleright$  site: meka.rs
- ▶ mail/XMPP: meka@tilda.center
- ▶ mastodon: @meka@bsd.network
- $\triangleright$  slides: github/mekanix/presentations

K ロ ▶ K 個 ▶ K 할 ▶ K 할 ▶ 이 할 → 이익 @